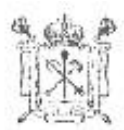

# ПРАВИТЕЛЬСТВО САНКТ-ПЕТЕРБУРГА КОМИТЕТ ПО ОБРАЗОВАНИЮ РАСПОРЯЖЕНИЕ

DRY/1 02512218

 $M_0$  1652-p

Об организации работы государственных образовательных учреждений Санкт-Петербурга, реализующих программы дополнительного образования с АИСУ «Параграф»

 $10.062016$ 

В соответствии с Положением о Комитете по образованию, утвержденным постановлением Правительства Санкт-Петербурга №225 от 24.02.2004, в целях организации работы государственных образовательных учреждений (далее - образовательные учреждения), реализующих программы дополнительного образования, с автоматизированной информационной системой управления (далее – АИСУ «Параграф»)

1. Утвердить Регламент работ по внедрению АИСУ «Параграф» в образовательных учреждениях на 2016-2017 учебный год согласно Приложению №1.

2. Возложить функции оператора системы АИСУ «Параграф» для образовательных учреждений на государственное бюджетное учреждение дополнительного профессионального образования «Санкт-Петербургский центр оценки качества образования и информационных технологий» (далее – ГБУ «СПбЦОКОиИТ»).

3. Утвердить Перечень полей баз АИСУ «Параграф» обязательных для заполнения и поддержания в актуальном состоянии образовательными учреждениями согласно Приложению2.

- 4. Администрациям районов Санкт-Петербурга обеспечить:
- 4.1. Обеспечить полноту, актуальность и достоверность информации, содержащейся в базе АИСУ «Параграф».
- 4.2. Обеспечить соблюдение требований законодательства Российской Федерации о персональных данных при обработке информации, содержащейся в базе данных АИСУ «Параграф», в образовательных учреждениях и администрациях районов Санкт-Петербурга.
- 4.3. Передавать информацию в ГБУ ДПО «СПбЦОКОиИТ» для ведения региональной базы данных АИСУ «Параграф».
- 4.4. Обеспечить методическую поддержку работы специалистов образовательных учреждений с АИСУ «Параграф».

alas J

clement.

- 5. ГБУ ДПО «СПбЦОКОиИТ»:
- 5.1. Формировать региональную базу данных АИСУ «Параграф».
- 5.2. Обеспечить методическую поддержку работы районных координаторов,
	- курирующих внедрение АИСУ «Параграф» в образовательных учреждениях.

6. Контроль за выполнением распоряжения возложить на заместителя председателя

 $\cdot$  ,  $\cdot$ 

Комитета по образованию А.А.Борщевского.

Исполняющий обязанности председателя Комитета **GA.B. Ксенофонтов** 

Приложение 1 к Распоряжению Комитета по образованию от 10.06.2016 №1652-р

#### **Регламент работы по внедрению АИСУ «Параграф», в образовательных учреждениях, реализующих программы дополнительного образования на 2016-2017 учебный год**

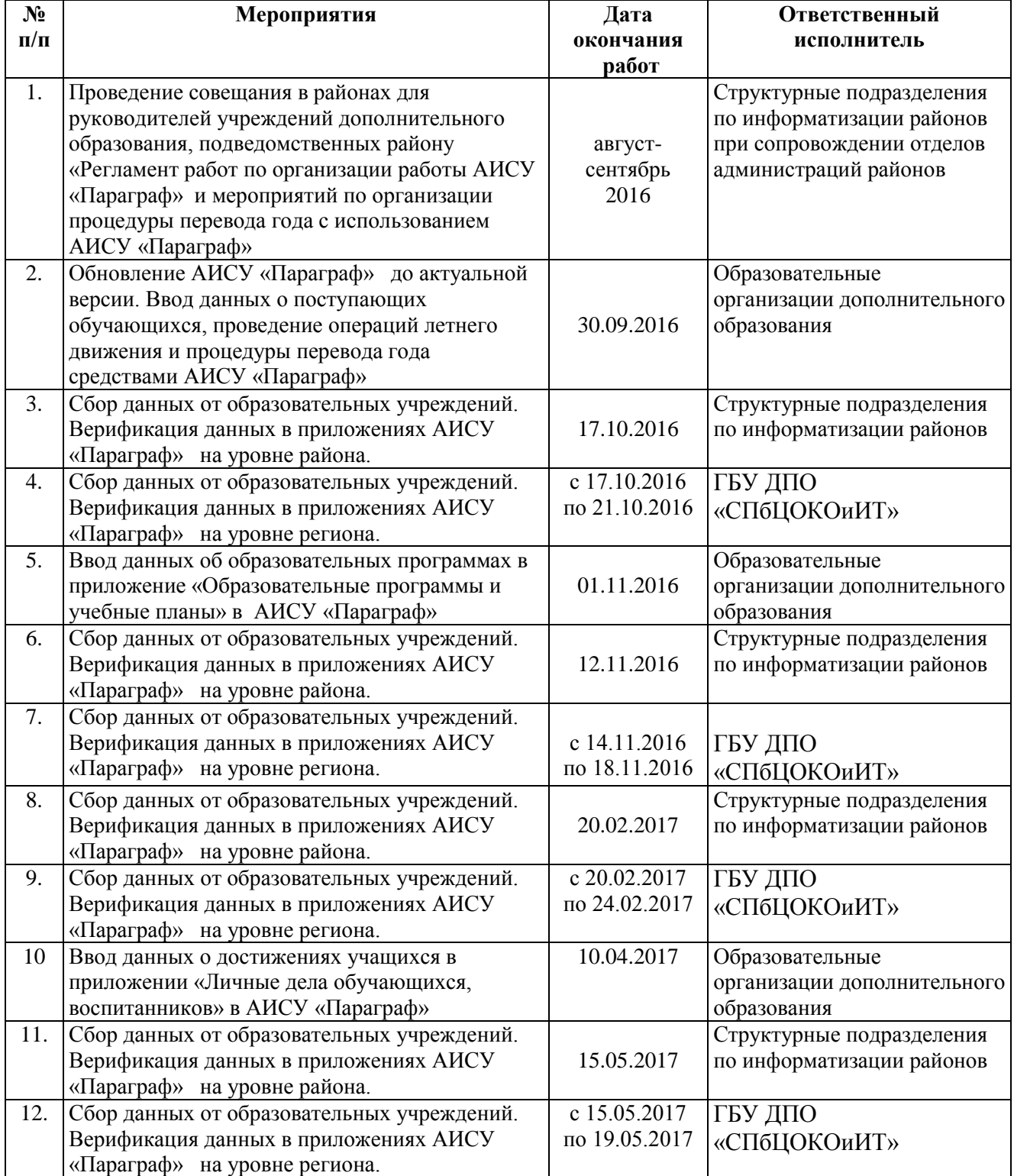

Принятые сокращения:

АИСУ «Параграф» - автоматизированная информационная система управления «Параграф» ГБУ ДПО «СПбЦОКОиИТ» - государственное бюджетное учреждение дополнительного профессионального образования «Санкт-Петербургский центр оценки качества образования и информационных технологий»

#### **Перечень полей баз данных Автоматизированной информационной системы «Параграф»: учреждения дополнительного образования**

#### **Таб.1 Приложение «Образовательные учреждения, здания, помещения»**

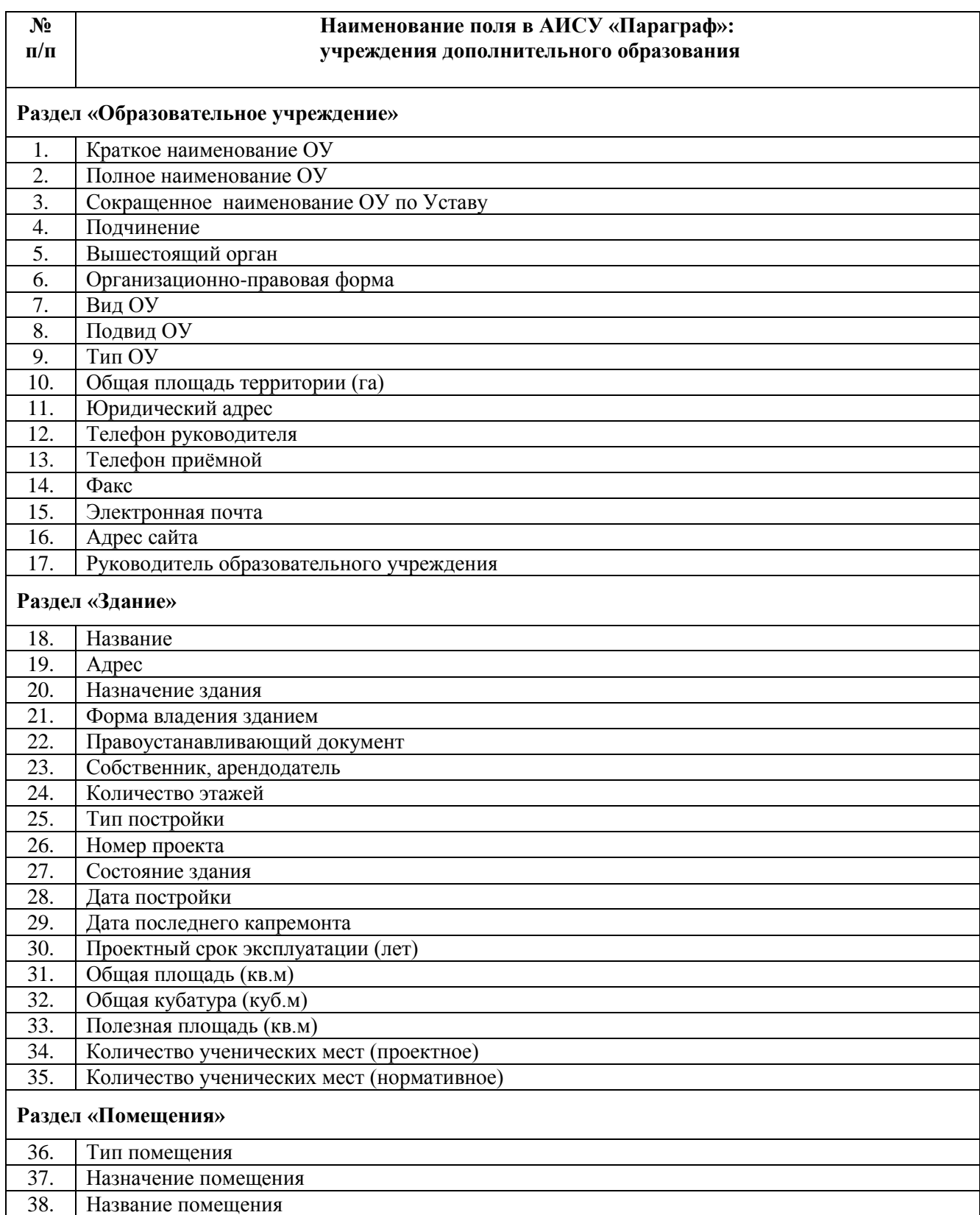

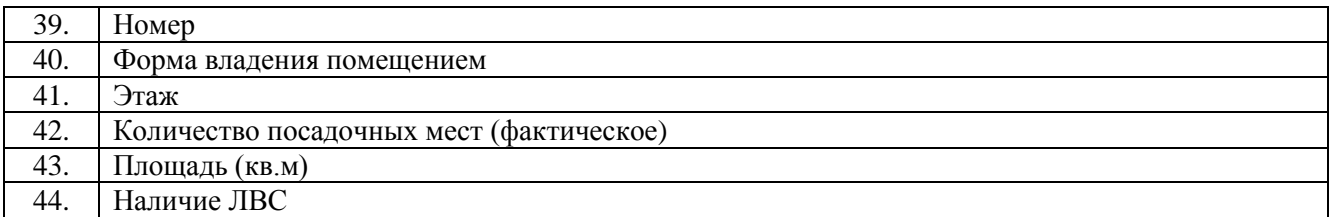

## **Таб.2 Приложение «Документы образовательного учреждения»**

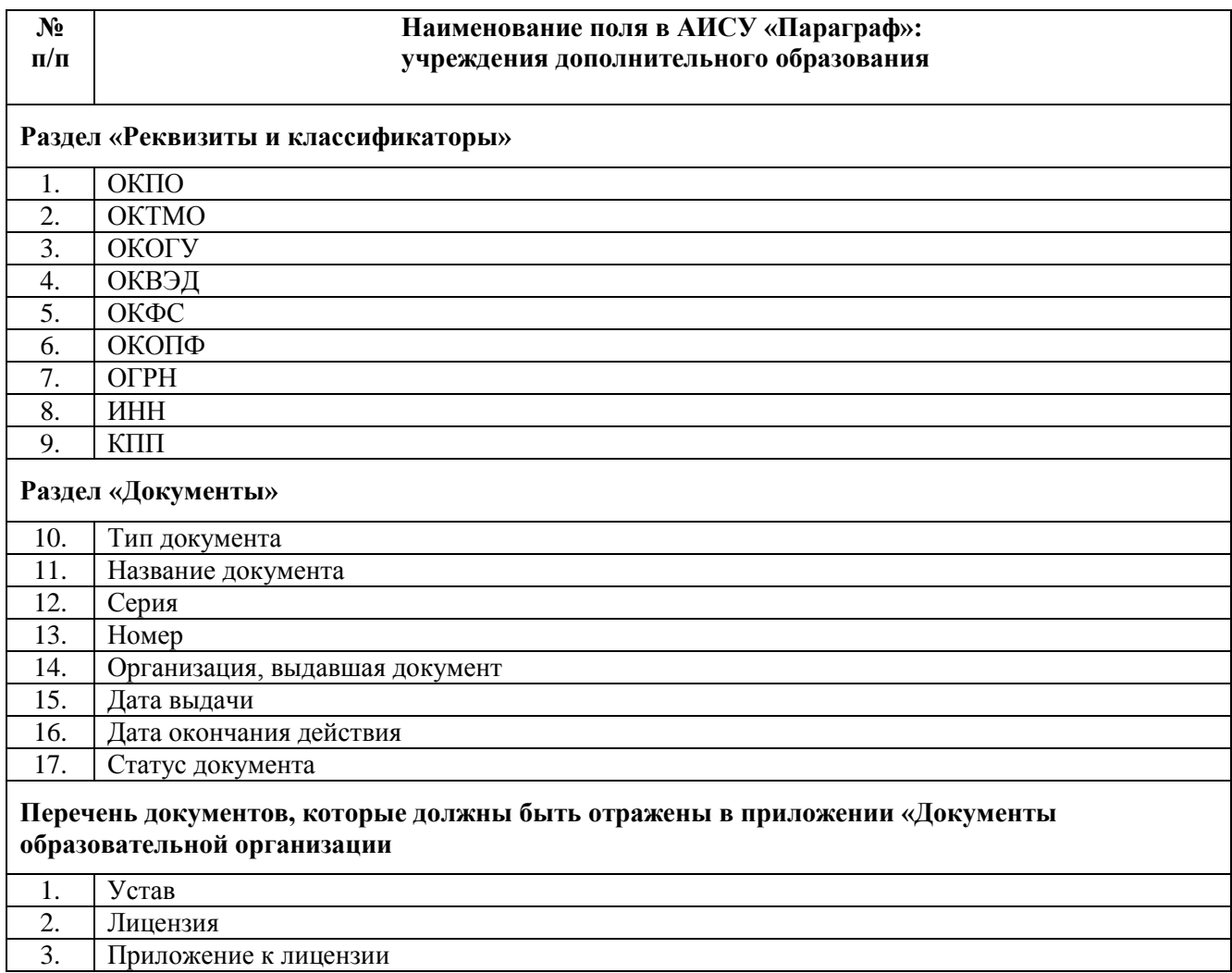

## **Таб.3 Приложение «Должности»**

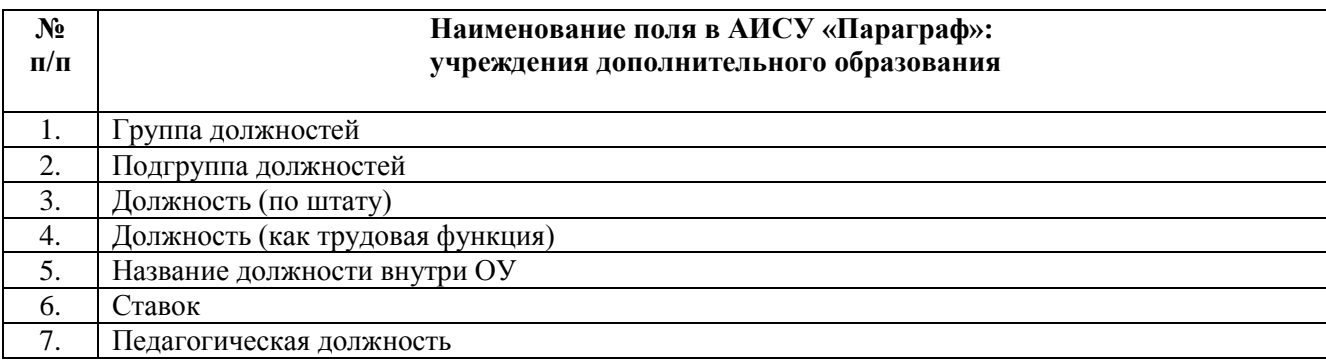

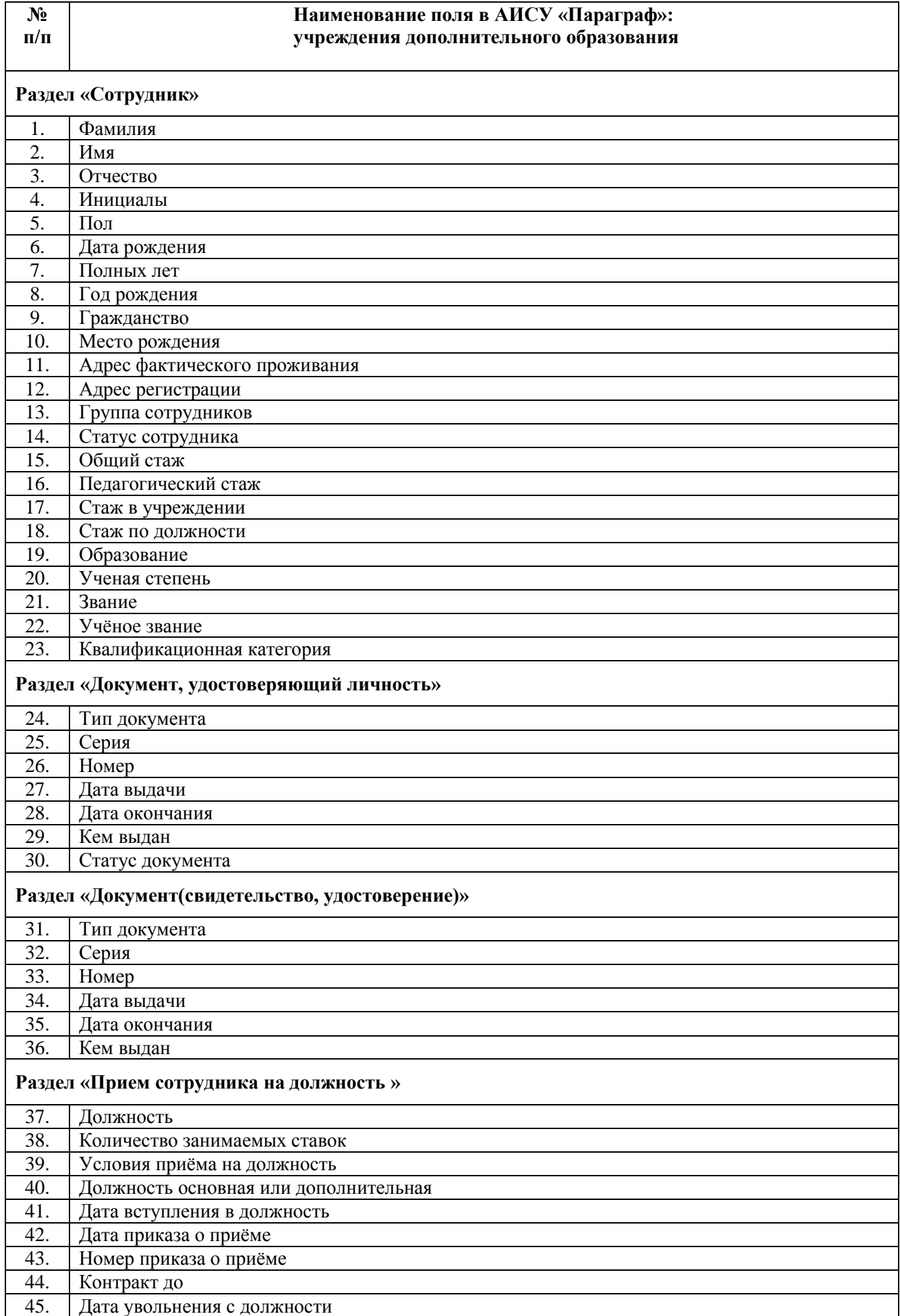

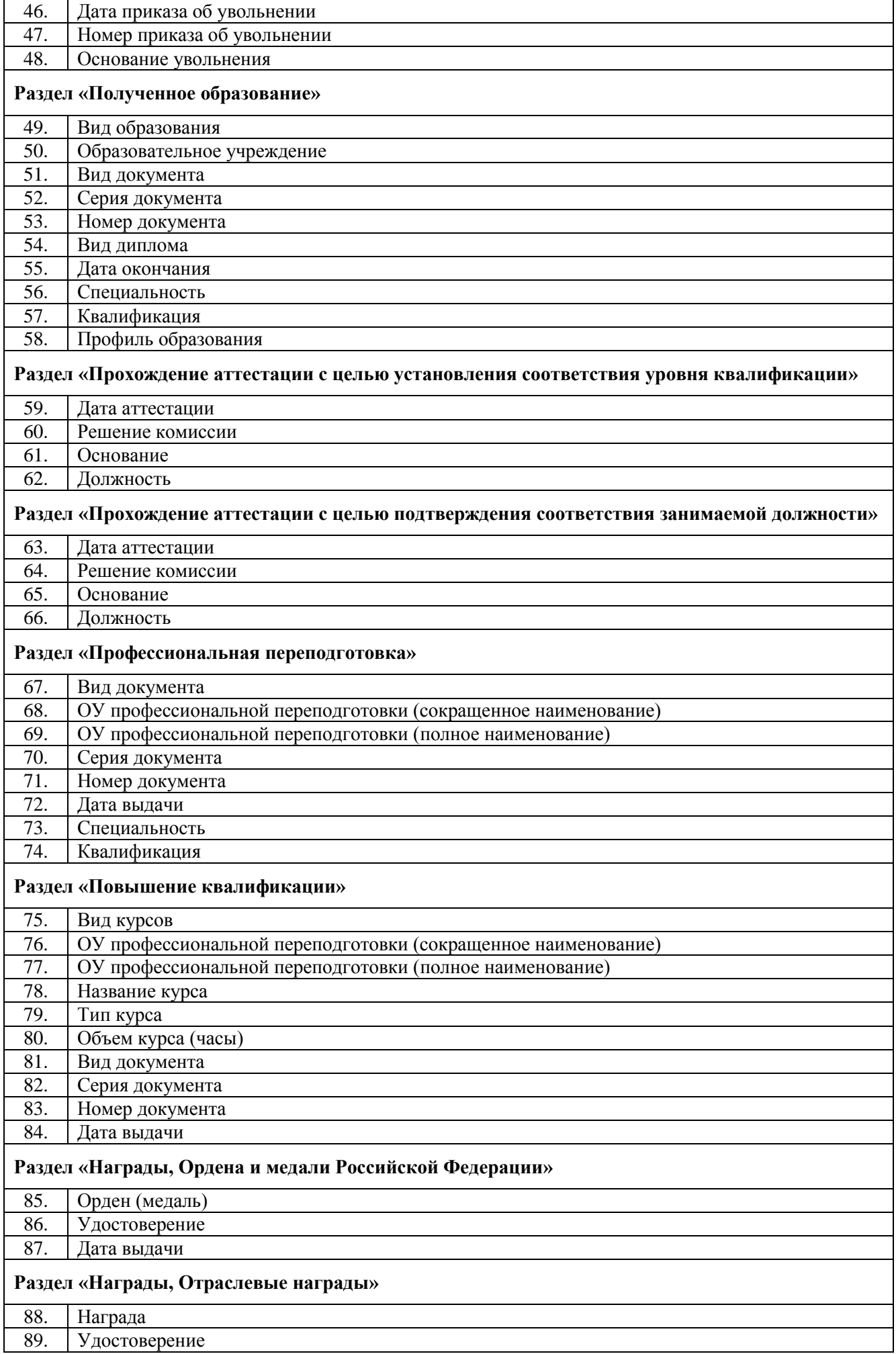

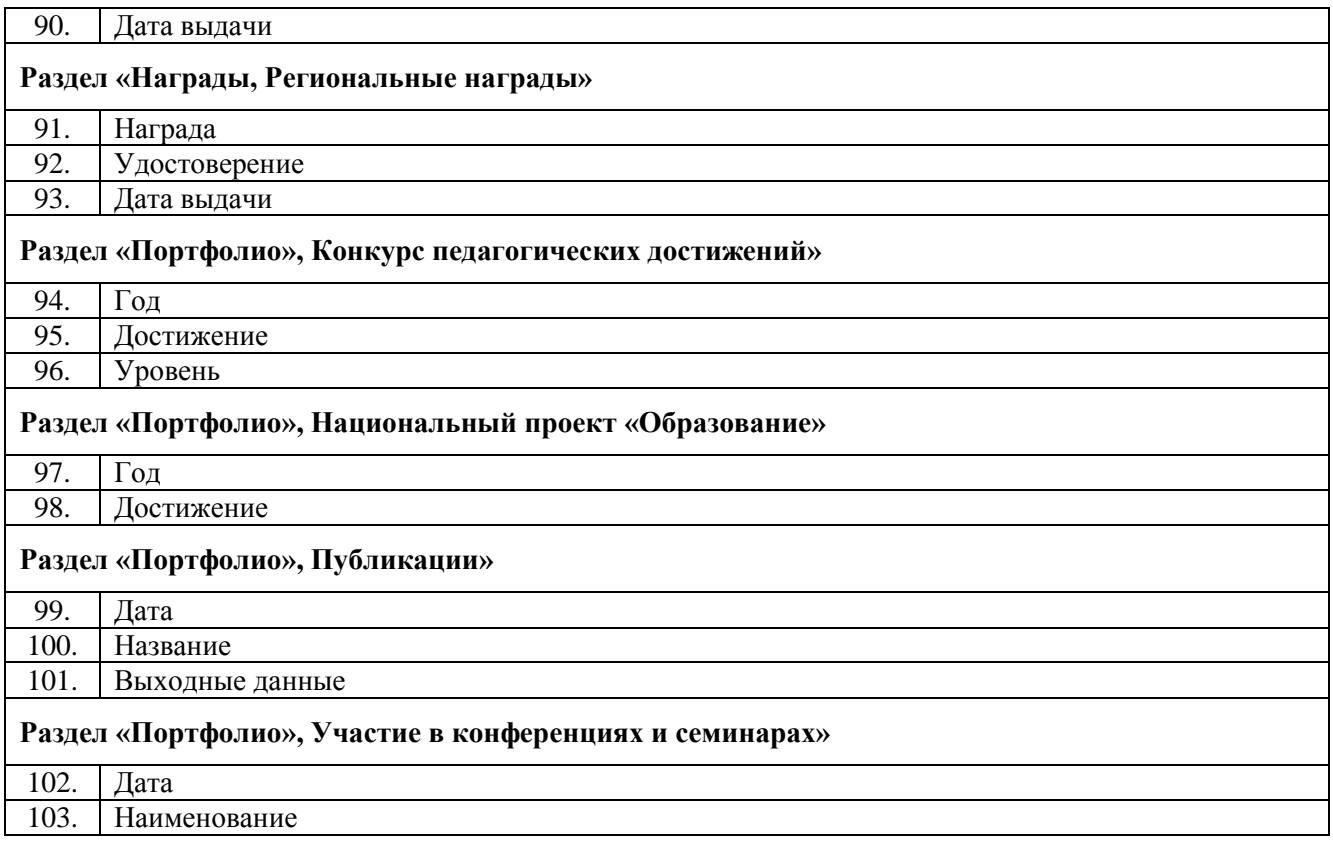

## **Таб.5 Приложение «Личные дела обучающихся, воспитанников, учебные коллективы»**

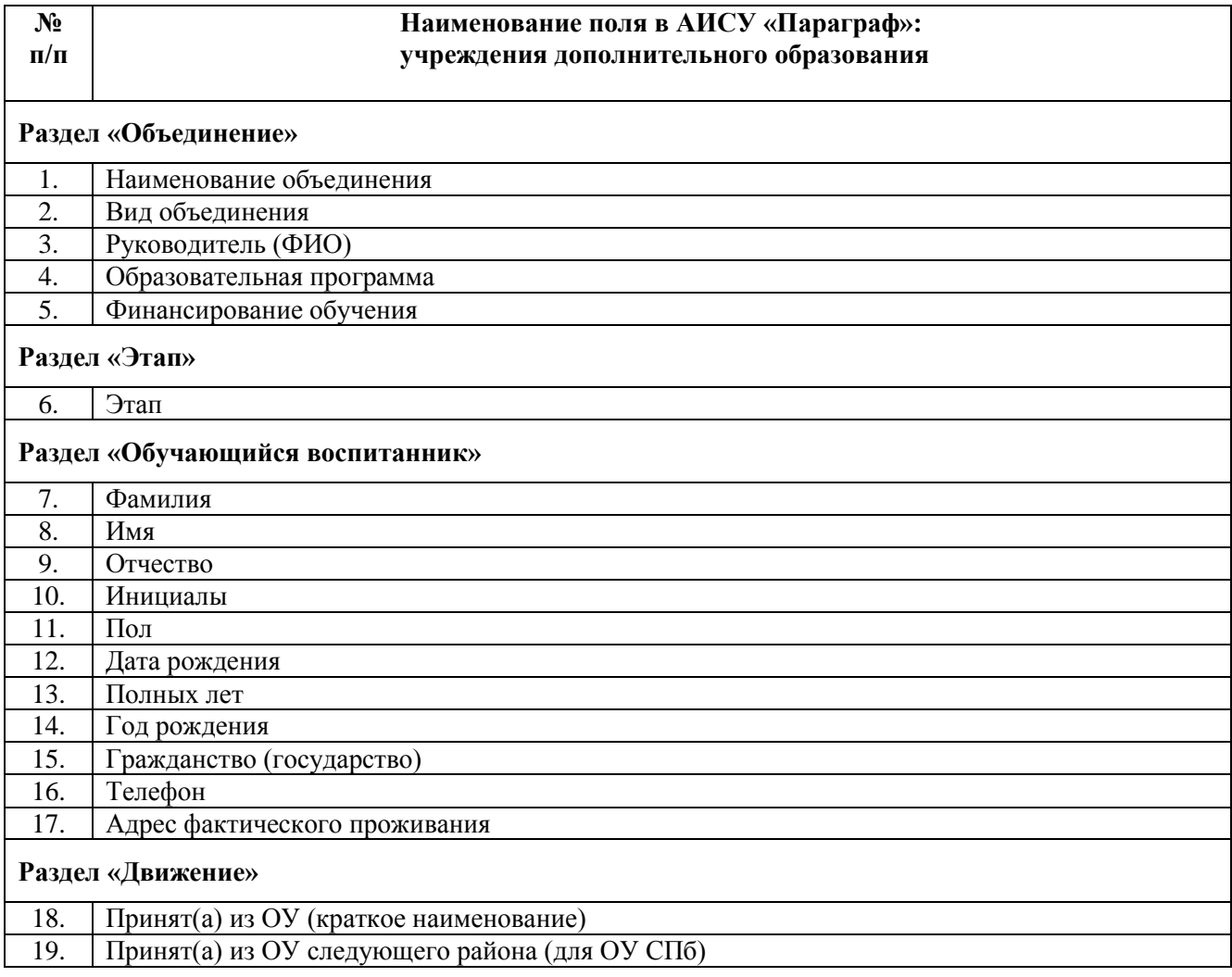

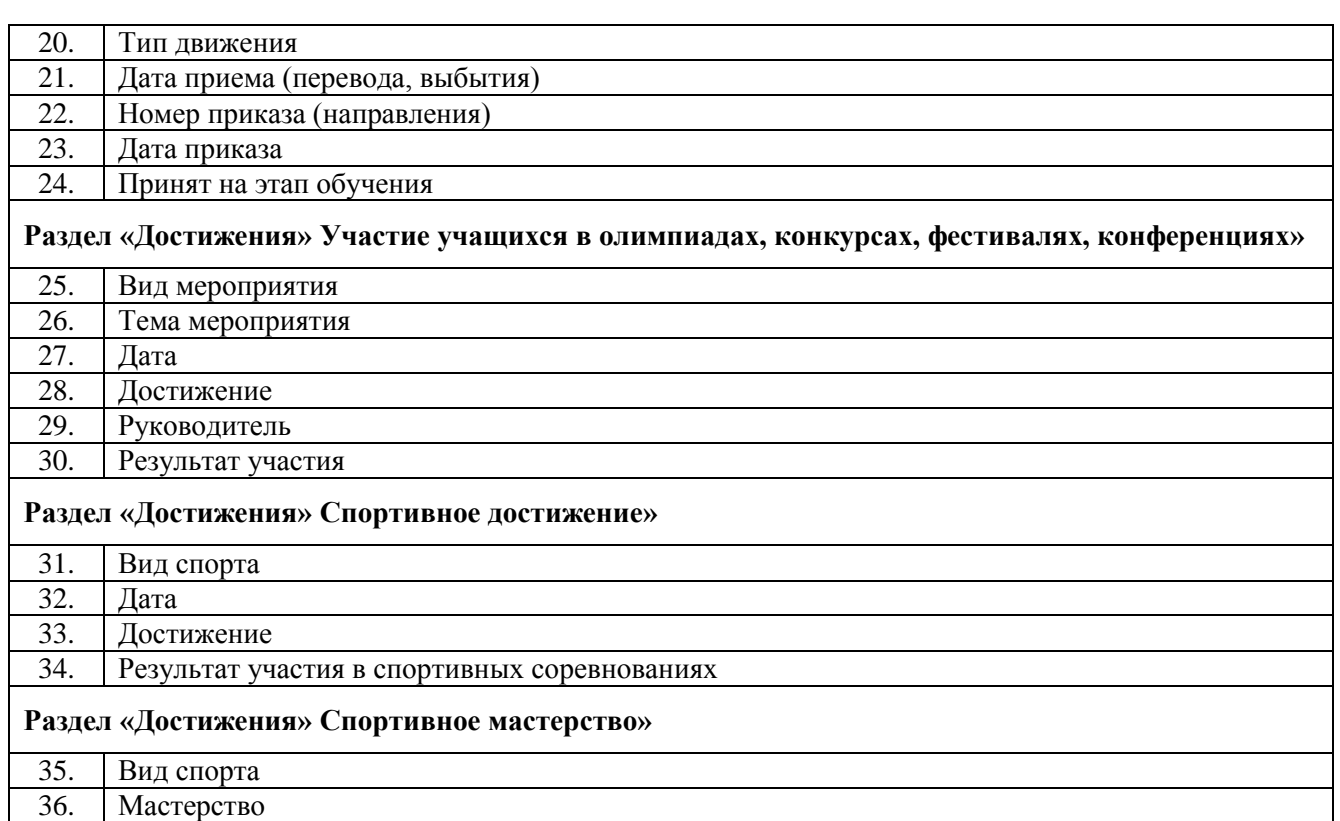

### **Таб.6 Приложение «Материально-технические и информационные ресурсы»**

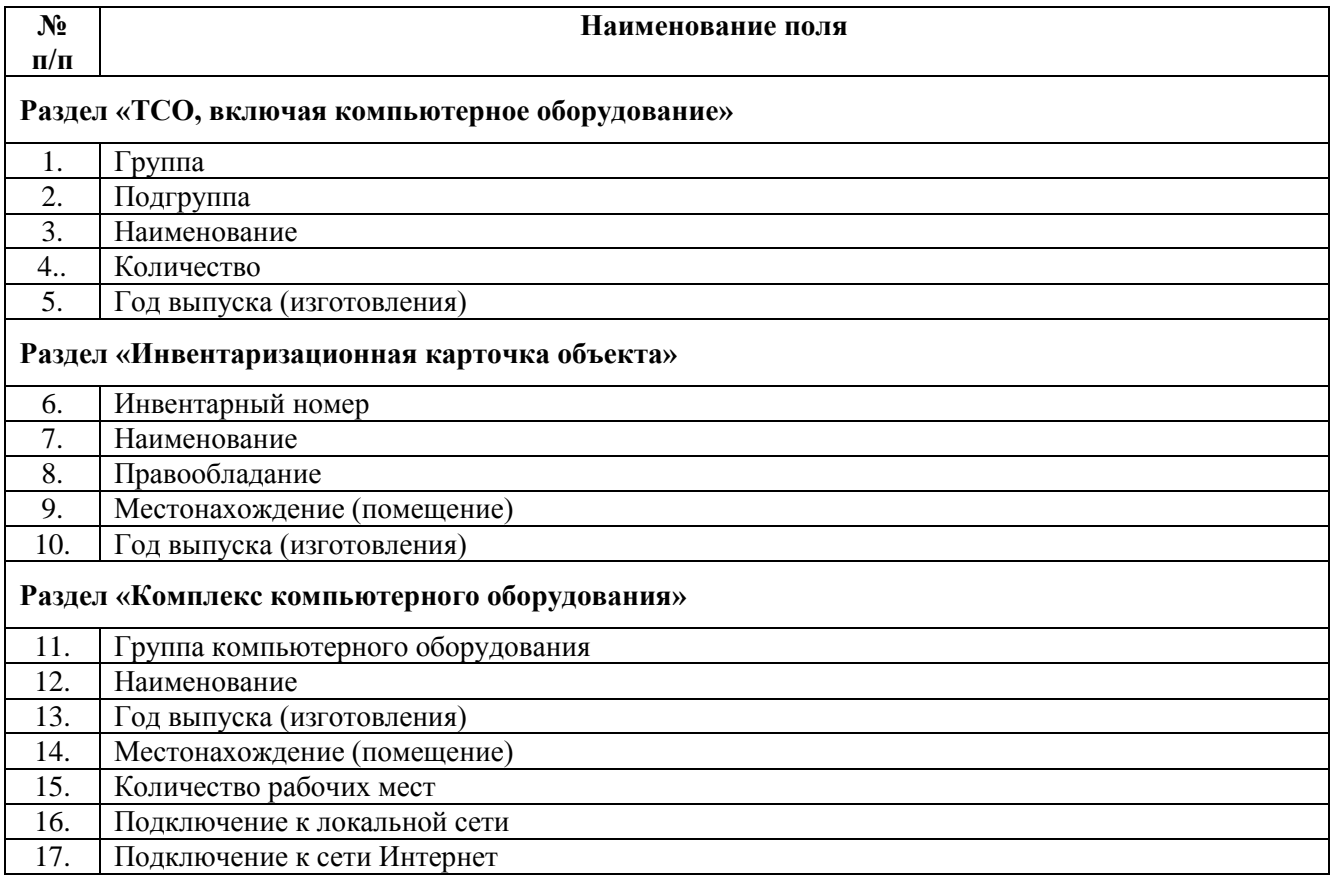

### **Таб.7 Приложение «Образовательные программы и учебные планы»**

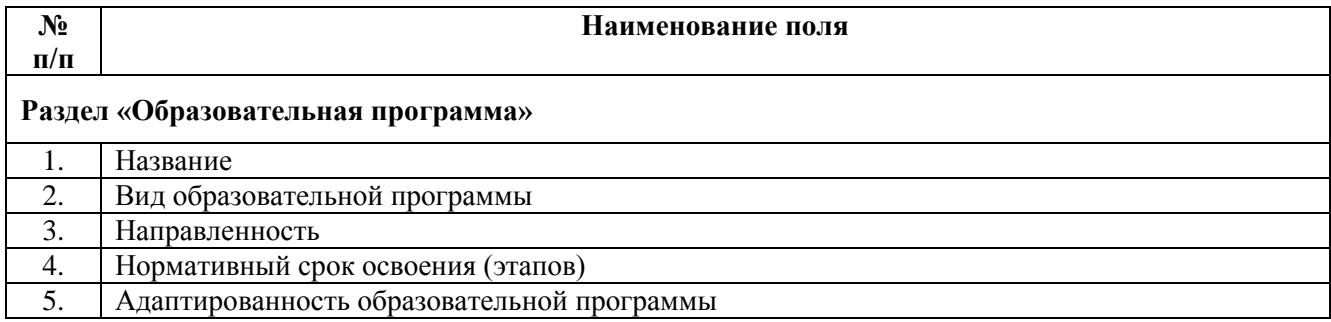

# **Таб.8 Приложение «Структура образовательного учреждения»**

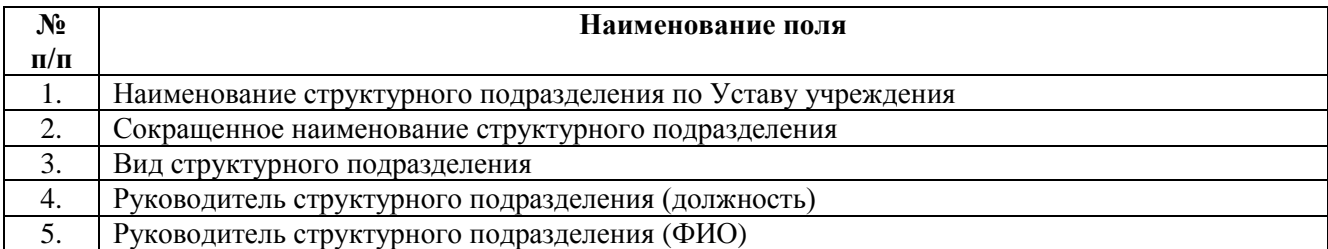